# **FIŞA DISCIPLINEI**

(licenţă)

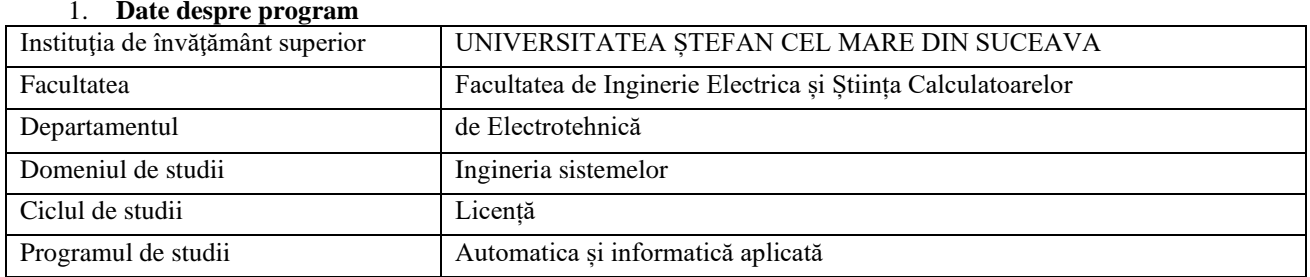

## 2. **Date despre disciplină**

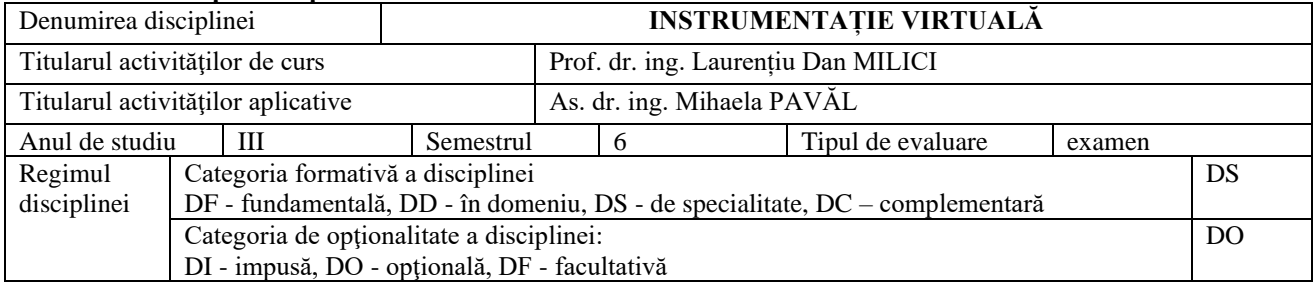

#### 3. **Timpul total estimat** (ore alocate activităţilor didactice)

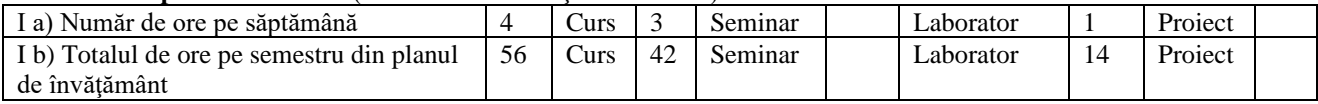

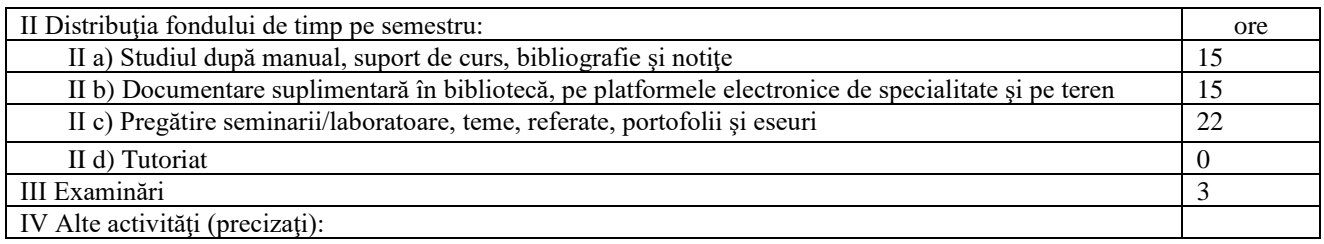

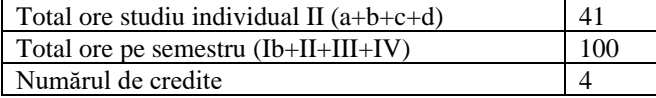

#### 4. **Precondiţii** (acolo unde este cazul)

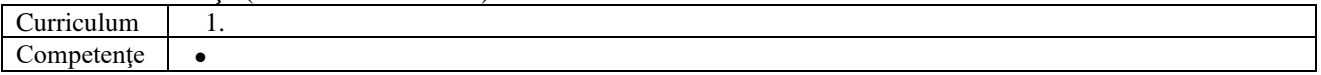

# 5. **Condiţii** (acolo unde este cazul)

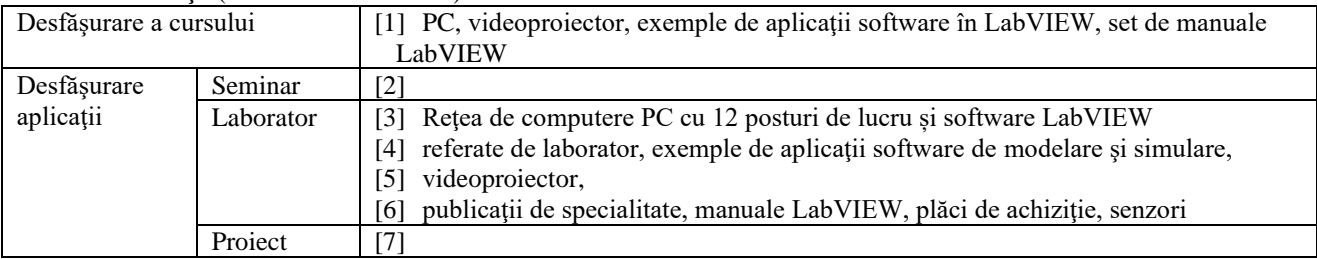

## 6. **Competenţe specifice acumulate**

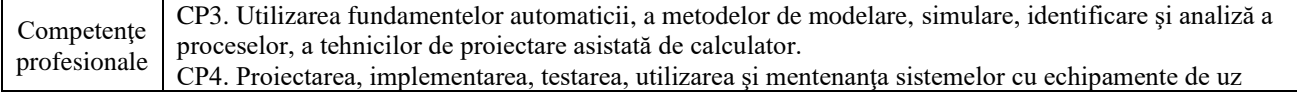

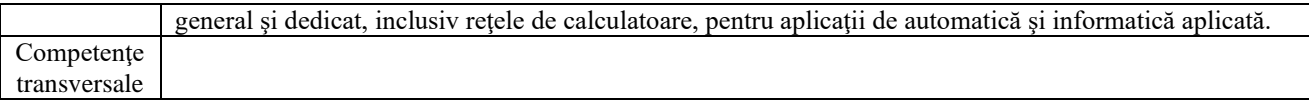

## 7. **Obiectivele disciplinei** (reieşind din grila competenţelor specifice acumulate)

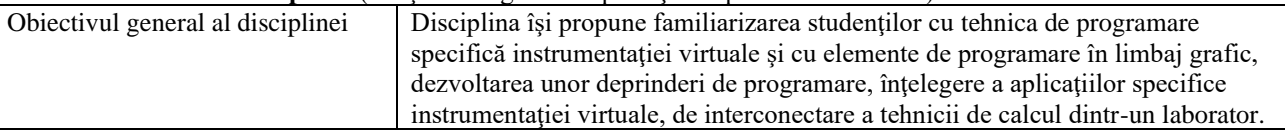

## 8. **Conţinuturi**

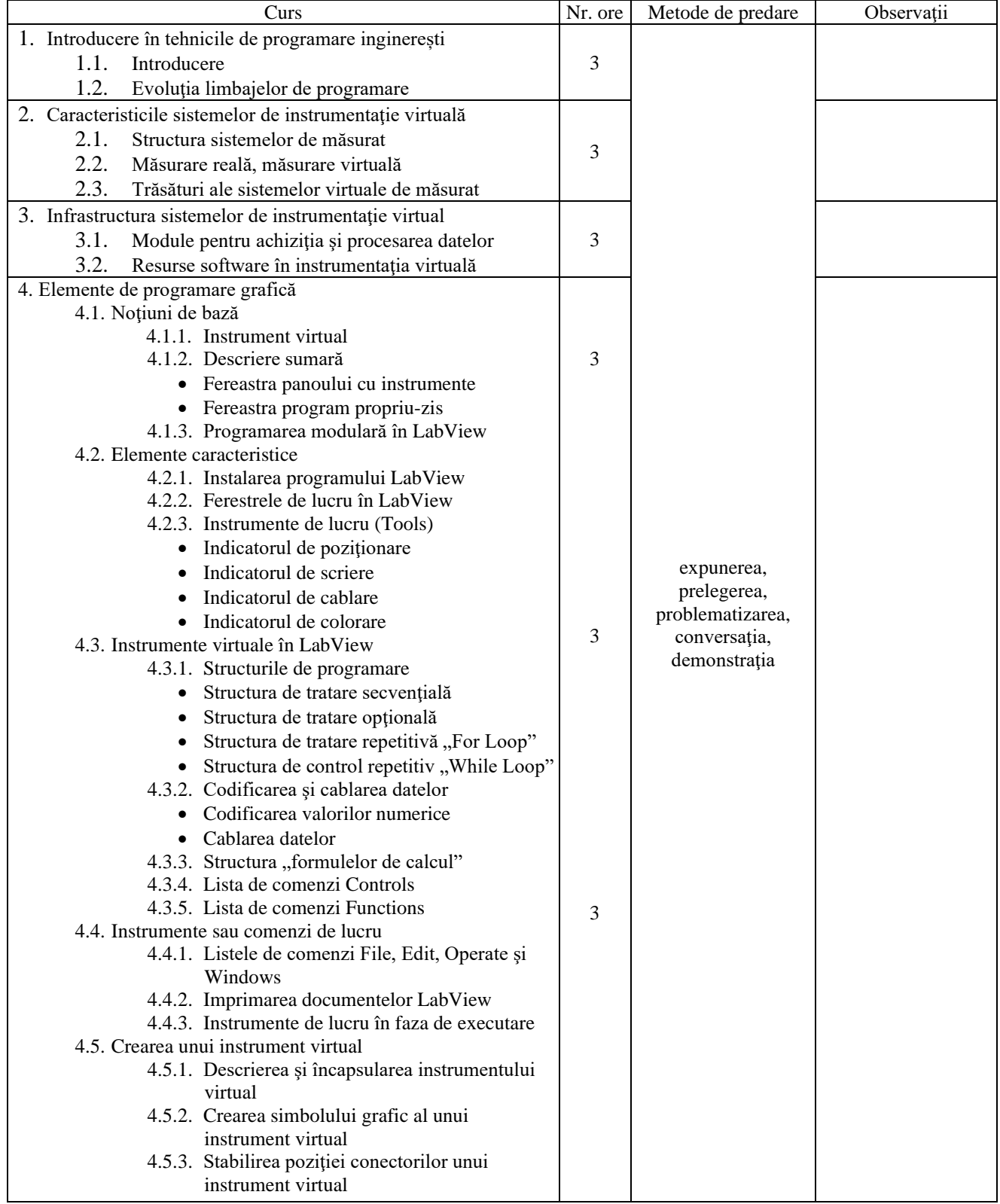

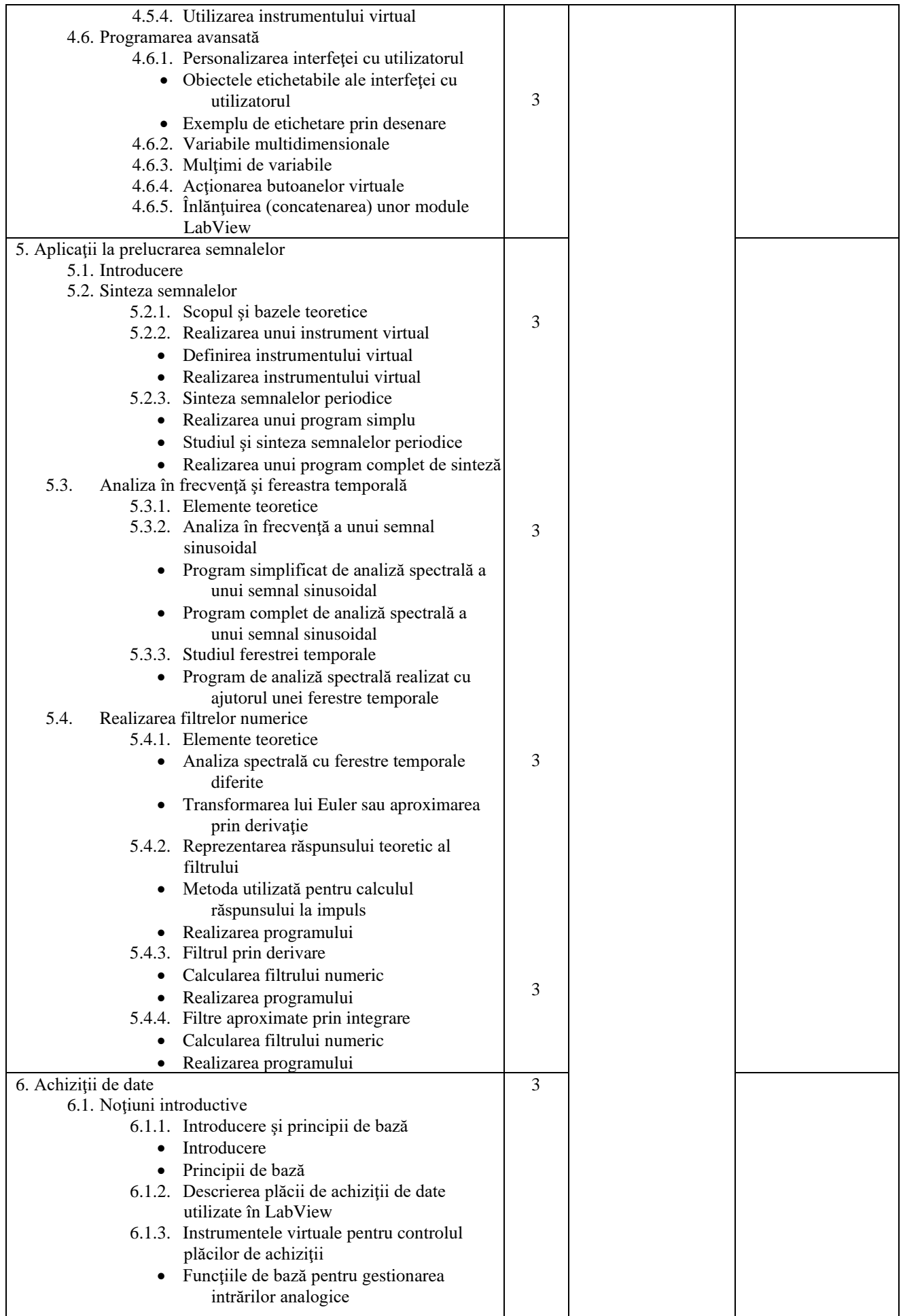

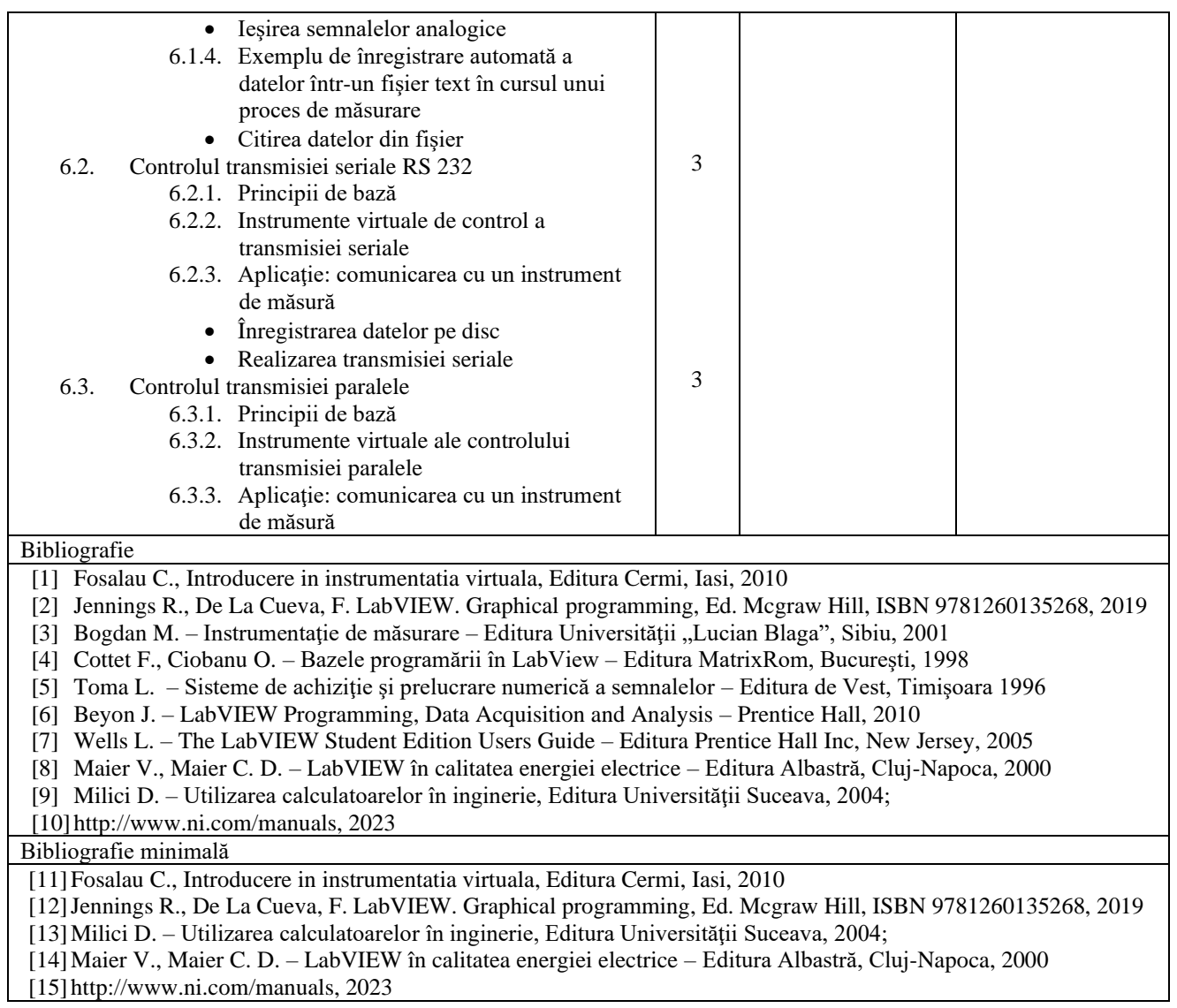

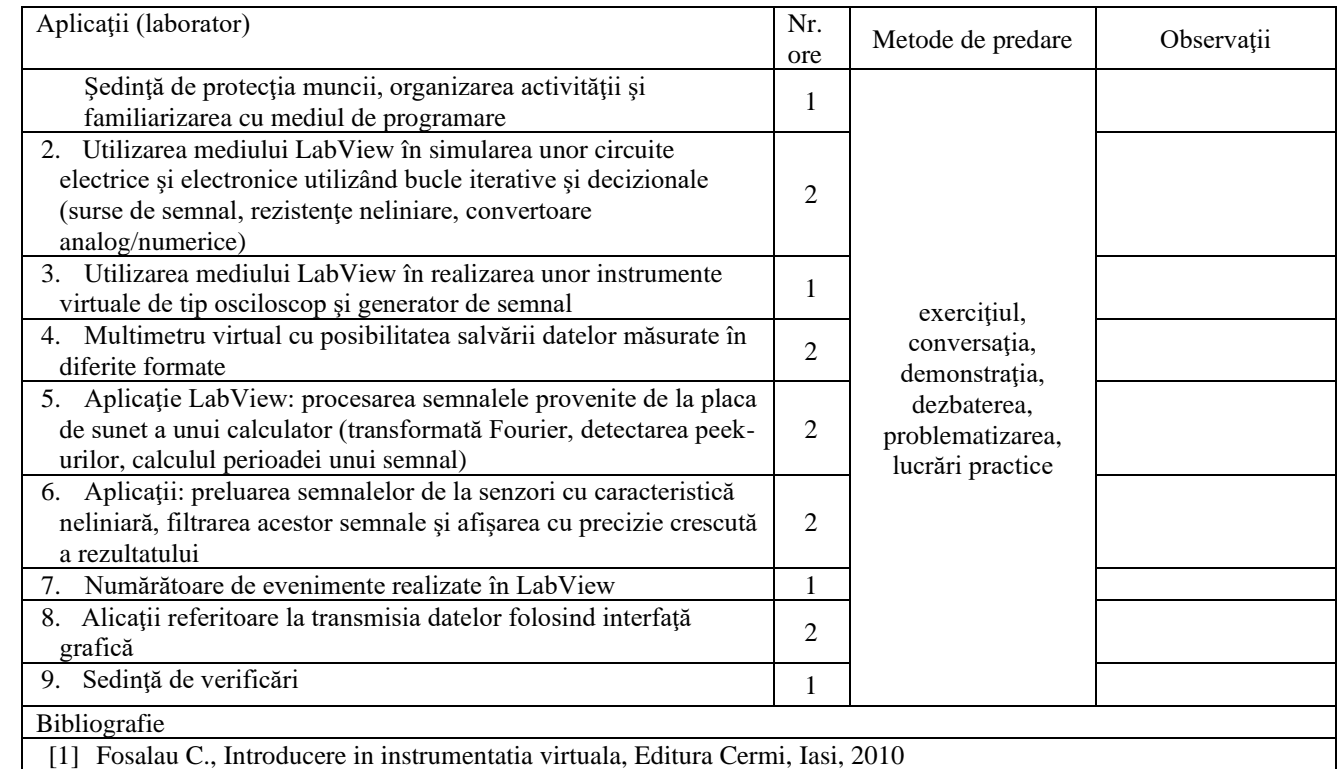

- [2] Jennings R., De La Cueva, F. LabVIEW. Graphical programming, Ed. Mcgraw Hill, ISBN 9781260135268, 2019
- [3] Bogdan M. Instrumentație de măsurare Editura Universității "Lucian Blaga", Sibiu, 2001
- [4] Cottet F., Ciobanu O. Bazele programării în LabView Editura MatrixRom, Bucureşti, 1998
- [5] Toma L. Sisteme de achiziție și prelucrare numerică a semnalelor Editura de Vest, Timișoara 1996
- [6] Beyon J. LabVIEW Programming, Data Acquisition and Analysis Prentice Hall, 2010
- [7] Wells L. The LabVIEW Student Edition Users Guide Editura Prentice Hall Inc, New Jersey, 2005
- [8] Milici D. Utilizarea calculatoarelor în inginerie, Editura Universităţii Suceava, 2004;
- [9] http://www.ni.com/manuals, 2023

#### Bibliografie minimală

- [1] Fosalau C., Introducere in instrumentatia virtuala, Editura Cermi, Iasi, 2010
- [2] Jennings R., De La Cueva, F. LabVIEW. Graphical programming, Ed. Mcgraw Hill, ISBN 9781260135268, 2019
- [3] Milici D. Utilizarea calculatoarelor în inginerie, Editura Universităţii Suceava, 2004;
- [4] http://www.ni.com/manuals, 2023

#### 9. **Coroborarea conţinuturilor disciplinei cu aşteptările reprezentanţilor comunităţii epistemice, asociaţiilor profesionale şi angajatori reprezentativi din domeniul aferent programului**

Conţinutul cursului şi al laboratorului se regăseşte în curricula disciplinelor similare din centrele universitare de prestigiu din ţară şi este în concordanţă cu insuşirea noilor concepte de implementare a *Tehnologiei informaţiei* şi a *sistemelor virtuale de masurare* în toate sectoarele de activitate. Acelasi continut se regăseste și în curricula programelor de studiu de la Universitatea Tehnică "Gh. Asachi" Iaşi, Universitatea Tehnica din Cluj-Napoca şi de la Universitatea "Politehnica" din București.

Compatibilitatea internatională: Data aquisition and virtual instrumentation – University of Colorado, University of Denver, Technical University of Vienn.

Studiul instrumentatiei virtuale se sincronizează cu solicitările angajatorilor şi cu statisticile rezultate în urma studiilor făcute de asociaţiile profesionale, asigurând absolventului setul de cunoştinţe şi deprinderi în vederea continuării pregătirii profesionale.

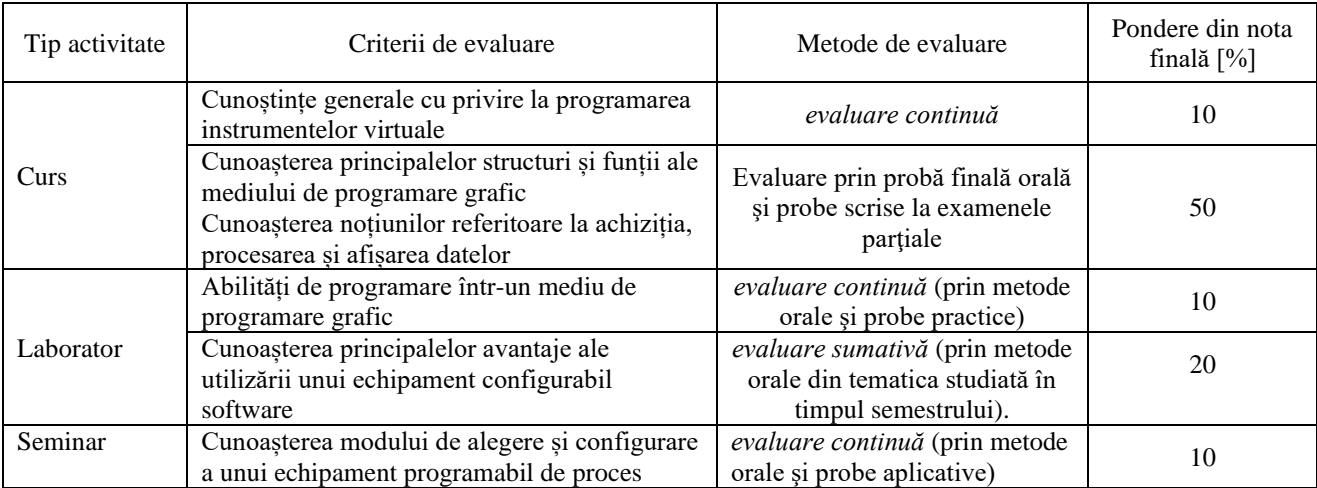

## 10. **Evaluare**

10.1. Standard minim de performanţă evaluare la curs

- însuşirea principalelor noţiuni, idei şi teorii referitoare la instrumentaţia virtuală;
- cunoaşterea principiului funcţional şi a principalelor structuri, funcţii şi ferestre în LabVIEW;
- eunoașterea modului de rulare a aplicațiilor în LabVIEW;

eunostinte generale cu privire la tendintele actuale în domeniul instrumentatiei virtuale.

- 10.2. Standard minim de performanță evaluare la activitatea aplicativă
	- însuşirea principalelor noţiuni referitoare la achiziţia, procesarea şi afişarea datelor;
	- elaborarea şi implementarea unui instrument virtual specific domeniului ingineriei medicale folosind pachete de programe şi baze de date
	- însușirea principalelor noțiuni referitoare la achiziția, procesarea și afișarea datelor;

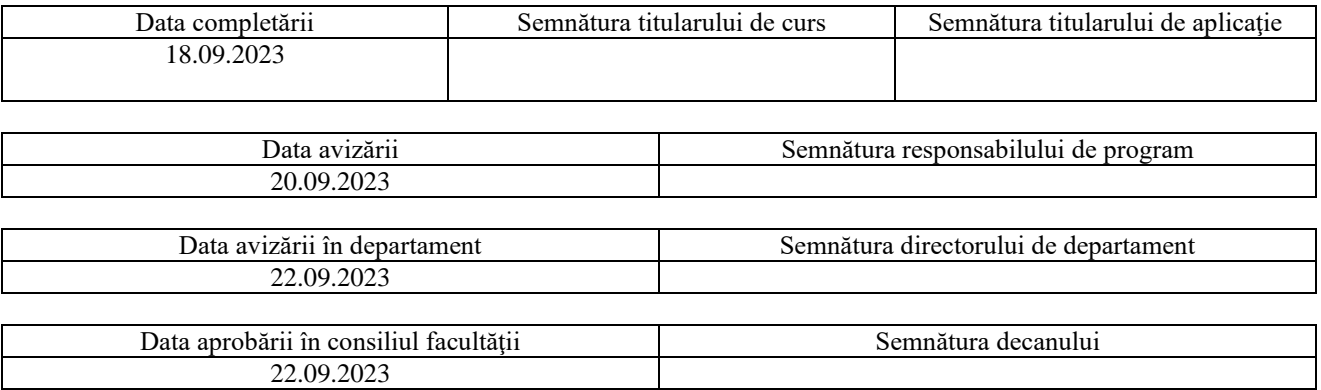